## **Validação cruzada**

Os dados foram coletados em 845 áreas metropolitanas (AM) dos EUA no ano de 1992. A variável resposta é a venda *per capita* no varejo (em US\$ 1000). As variáveis explicativas são *X*1: número de pontos de venda *per capita*, *X*2: renda *per capita* (em US\$ 1000), *X*3: despesa federal *per capita* (em US\$ 1000) e *X*4: número de homens para cada 100 mulheres. A descrição das variáveis e os dados podem ser obtidos nas páginas<http://www.stat.ufl.edu/~winner/data/retail92.txt> e [http://www.stat.ufl.edu/~winner/data/retail92.dat.](http://www.stat.ufl.edu/~winner/data/retail92.dat)

```
## Dados
mydata <- ... completar ...
colnames(mydata) \leq c("AM", "Y", paste("X", 1:4, sep =""))
cat("\n n =", n <- nrow(mydata))
    n = 845summary(mydata[-1])
Y X1 X2
Min. : 0.152 Min. : 0.219 Min. : 0.00
 1st Qu.: 5.419 1st Qu.:0.905 1st Qu.:15.88 
 Median : 7.139 Median :1.014 Median :17.68 
Mean : 7.190 Mean : 1.031 Mean : 18.38
 3rd Qu.: 8.677 3rd Qu.:1.126 3rd Qu.:20.20 
Max. : 45.759 Max. : 3.354 Max. : 63.87
 X3 X4 
 Min. : 0.000 Min. : 81.00 
 1st Qu.: 2.584 1st Qu.: 93.00 
 Median : 3.253 Median : 96.00 
Mean : 4.154 Mean : 96.03
 3rd Qu.: 4.366 3rd Qu.: 98.00 
Max. :75.952 Max. :191.00
```
Existem observações com valores nulos das variáveis  $X_2 \in X_3$ . O exemplo será desenvolvido incluindo estas observações.

pairs(mydata $[-1]$ , pch = 20, lower.panel = NULL, col = "blue") Nota 1. Comente o gráfico abaixo.

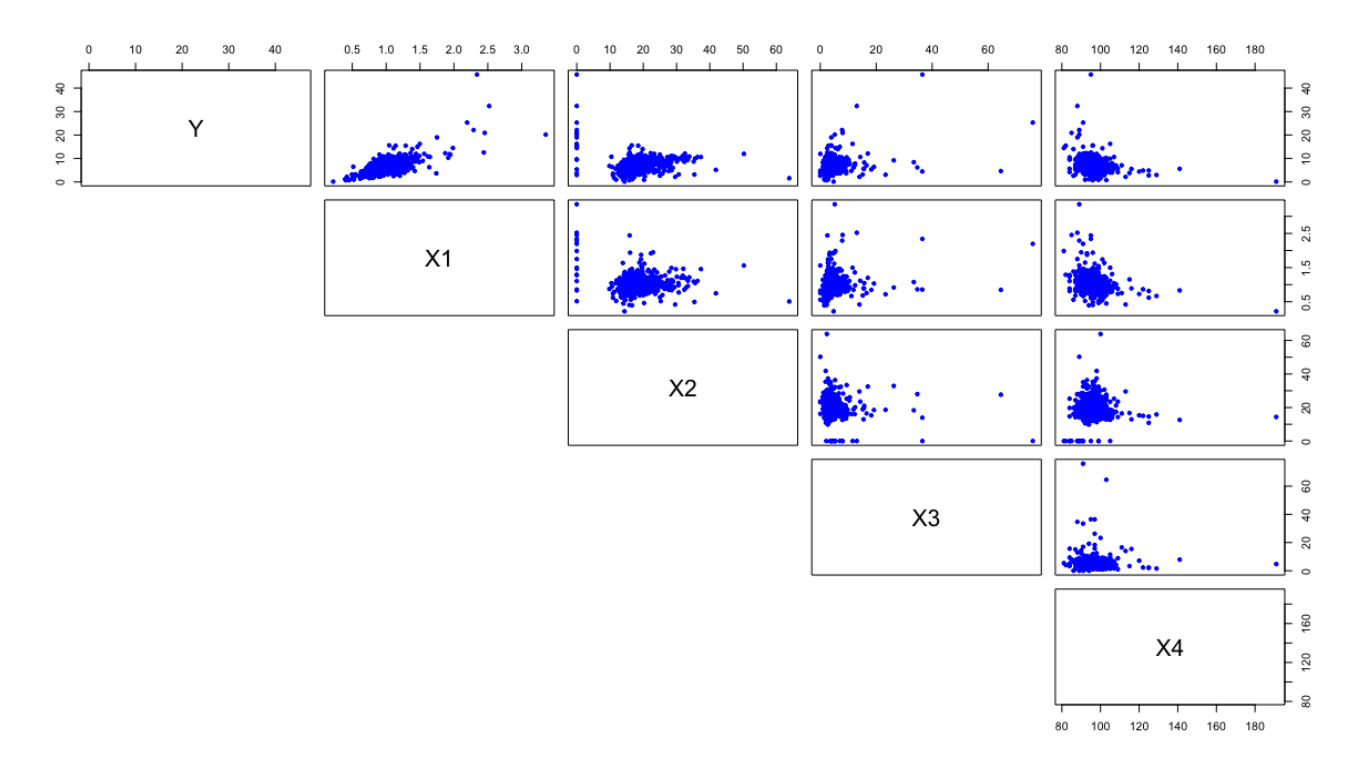

A validação cruzada é baseada em *k* = 5 pastas (ou seja, *five-fold crossvalidation*). Desta forma, os conjuntos de teste e treinamento são formados por 169 (= *n/k*) e 676 (= *n* – *n* /*k*) observações, respectivamente. Os índices das observações são armazenados em uma matriz (indC).

```
## Validação cruzada
set.seed(14901)
k <- 5 # Número de pastas
indC \leq matrix (sample(n), nrow = k)
```
Na *j*–ésima etapa de treinamento, o argumento subset seleciona os índices das observações utilizadas no ajuste do modelo. Em seguida, a função predict calcula as predições para as observações do *j*–ésimo conjunto de teste (newdata). Finalmente, o erro de predição percentual (baseado no módulo do erro de predição relativo) na *j*–ésima é calculado, *j* = 1,...,*k*.

```
erropred <- c()
for (j in 1:k) {
    # Treinamento
   modc \le - \text{lm}(Y \sim X1 + X2 + X3 + X4), data = mydata, subset =
         indC[-j,]) # Teste
   ypred \leftarrow predict(mode, newdata = mydata[indC[j,],c("X1", "X2", "X3", "X4")])
    # Erro percentual
     erropred[j] <- mean(abs((mydata$Y[indC[j,]] - ypred)/ 
     mydata$Y[indC[j,]])) * 100
}
erropredm <- mean(erropred)
```
cat("\n Erro de predição percentual:", round(erropredm, 2))

```
Erro de predição percentual: 27.87
```

```
plot(erropred, xlab = "Conjunto de teste", ylab = "Erro de predição",
     type = "h")abline(h = erropredm, col = "red", 1wd = 2)
```
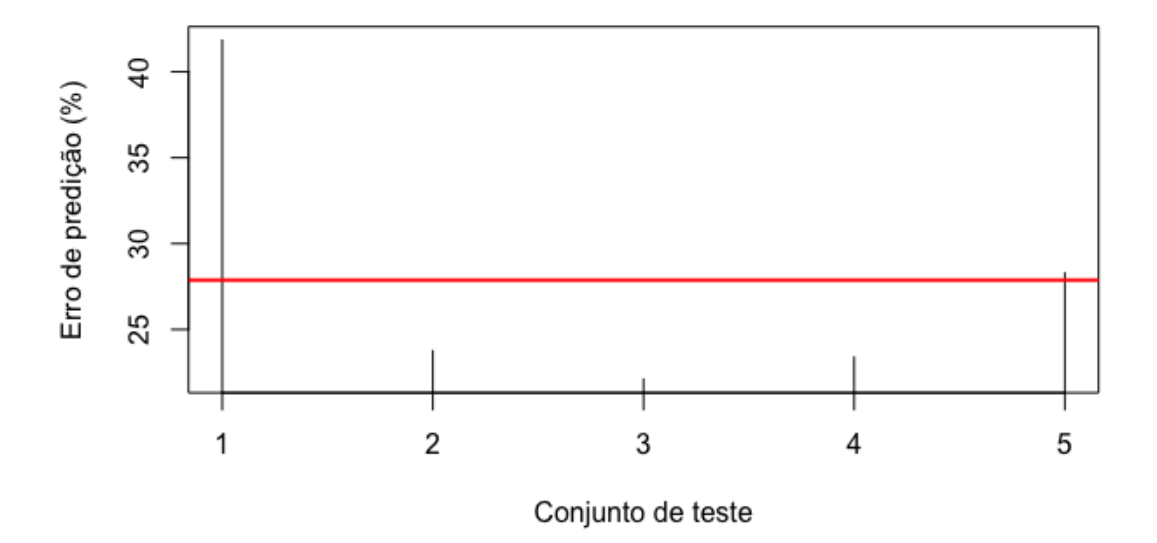

Nota 2. Verifique em um dos conjuntos de treinamento se o modelo faz um bom ajuste.

Nota 3. Refaça o exemplo eliminando as observações com valores nulos das variáveis *X*2 e *X*3.

Nota 4. Refaça o exemplo utilizando 10 pastas (10*-fold crossvalidation*).